## Section 4 Query Builder

Query Builder Tab Query Builder Panel Form Query Save Query Template Query and Pre-Selected Query Default & Saved Queries Tab Delete Query Set Default Query Set Default Query Change Default Query Settings Sharing Query Search Landing Page Keyword Search in Query Builder

| Favorites  |          |           |                | Search Settir | as Qu     | ery Builder | Saved Setti    | ings & Q   | ueries            |               |               | ^ (          |        |               |            | $\otimes$ |      |          |                     |        |
|------------|----------|-----------|----------------|---------------|-----------|-------------|----------------|------------|-------------------|---------------|---------------|--------------|--------|---------------|------------|-----------|------|----------|---------------------|--------|
|            |          |           |                | Search Setti  | 195 QU    |             | Surcu Setti    | ingo u u   |                   |               |               |              |        |               | Coorch 1   |           | t∓   | ٥        | 🖹 New 🔔             | Uploa  |
| avorites   |          |           |                |               |           |             |                |            |                   |               |               |              |        |               | Search T   |           |      |          | Show files in subfo | olders |
|            |          |           |                | Add Re        | eset      |             | Build querie   | es using f | ields from All Ca | tegories,3D C | ADD C/S/A Mo  | ▼ i          | Save G | uery Pe       | erform Que | гу        |      |          |                     |        |
| Drag a col | umn and  | I drop it | here to g      | Operator      |           | Find        |                |            | Crite             | eria          |               |              | Value  |               |            | <b>^</b>  |      |          |                     | _      |
| Туре       | Lock     | Menu      | Record I       | •             | Please C  | hoose       |                | ▼ Ple      | ease Choose       |               | -             |              |        |               | ٢          | -         | Used | Tree     | Chatter Factor      | Dra    |
|            | â        |           | 292433         |               |           |             |                |            |                   |               |               |              |        |               | _          |           |      | 2        | <u>0</u>            |        |
| Dwc        | Â        |           | <u>2924310</u> | DWG-PRO       | C-0000003 | Block Flow  | Diagram (BFI   | D) - COP   | Y In Work         | 0.1.0.0       | Block Flow Di | aç <u>1</u>  |        |               | <u>0</u>   | <u>0</u>  |      | <u>0</u> | <u>0</u>            |        |
| XII        | <b>D</b> |           | <u>2924311</u> | AREP-0000     | 007       | WhereUsed   | IResultSet - C |            | In Work           | 0100          | Aoro Poport   | 1            |        |               | <u>0</u>   | <u>0</u>  |      | <u>0</u> | <u>0</u>            |        |
| XII        | Ô        |           | <u>2924275</u> | AREP-0000     | 005       | WhereUsed   | lResultSet     | Que        | ry Builder        |               |               | 1            |        | <u>1 of 3</u> | <u>0</u>   | <u>0</u>  |      | <u>0</u> | <u>0</u>            |        |
| Owc.       | â        | -         | <u>2924273</u> | 3DM-CSA-      | 000003    | 3D CADD O   | C/S/A Model    |            | Query Buil        | der tool      | will          | 5// <u>1</u> |        | <u>0 of 1</u> | <u>0</u>   | 1         |      | <u>0</u> | <u>0</u>            |        |
| DWG        | â        |           | <u>2924268</u> | DWG-PRO       | C-0000001 | Block Flow  | Diagram (Bl    |            | ide the abi       |               |               | aç <u>1</u>  |        | <u>1 of 1</u> | <u>0</u>   | 1         |      | <u>0</u> | <u>0</u>            |        |
|            |          |           |                |               |           |             |                |            | e complicat       |               | es and        |              |        |               |            |           |      |          |                     |        |
|            |          |           |                |               |           |             |                | Save       | e them to re      | euse.         |               |              |        |               |            |           |      |          |                     |        |

1 Show rows: 20 👻 1-6 of 6 📢

Þ

Go to page:

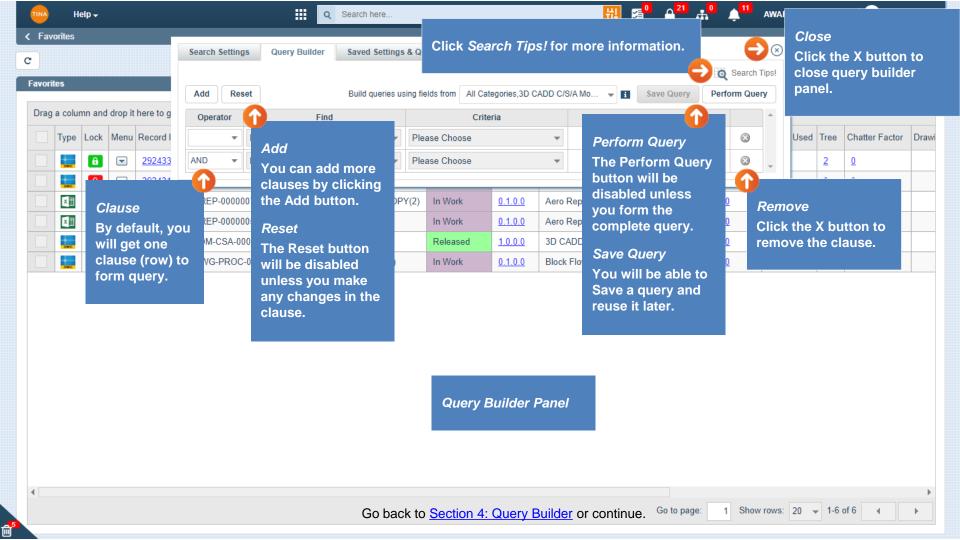

| Favorites                                                                                                    |                                       |                                                                     |               |            |           |           |                     |         |
|----------------------------------------------------------------------------------------------------|---------------------------------------|---------------------------------------------------------------------|---------------|------------|-----------|-----------|---------------------|---------|
|                                                                                                    | Search Settings Query Builder Sav     | ed Settings & Queries                                               |               |            | $\otimes$ | t - 🗘     | 🖹 New 土             | L Uplo  |
| ivorites                                                                                                    |                                       |                                                                     |               | Q Search   | Tips!     |           | Show files in subfo | folders |
|                                                                                                    | Add Reset Bui                         | d queries using fields from All Categories,3D CADD C/S/A Mo 👻 🛐 Sat | e Query P     | erform Que | егу       |           |                     | _       |
| Drag a column and drop it here to g                                                                                                    | Operator 🕞 Find                       | Criteria Value                                                      |               |            | *         |           |                     |         |
| Type Lock Menu Record I                                                                                                    | ▼ Please Choose                       | ✓ Please Choose                                                     |               | ٢          | -         | Used Tree | Chatter Factor      | Dra     |
| ☐                                                                                                    | Looking for                           |                                                                     |               |            |           | 2         | <u>0</u>            |         |
| 2924310                                                                                                    | DWG-PROC-<br>CWP Constraint           |                                                                     |               | <u>0</u>   | <u>0</u>  | <u>0</u>  | <u>0</u>            |         |
| Image: Second second second | AREP-00 2 Category                    | Find                                                                |               | <u>0</u>   | <u>0</u>  | <u>0</u>  | <u>0</u>            |         |
| Image: Image: Image  | AREP-00000 Client                     | To form the query, select the <i>Find</i> field                     | <u>1 of 3</u> | <u>0</u>   | <u>0</u>  | <u>0</u>  | <u>0</u>            |         |
| 2924273                                                                                                    | 3DM-CSA-00 Construction Required Date | value from the dropdown list.                                       | <u>0 of 1</u> | <u>0</u>   | 1         | <u>0</u>  | <u>0</u>            |         |
| <b>1 1 2924268</b>                                                                                                    | DWG-PROC- Created By                  | Note: Creator List (Created By) in Query                            | <u>1 of 1</u> | 0          | 1         | <u>0</u>  | 0                   |         |

Note: Creator List (Created By) in Query Builder will show Active and Inactive Users under the *Value* pick list. You will be able to search for the records created by departed (inactive) users.

4

| TINA | He        | elp 🚽  |         |                |          |         |          | Q Search here              |                  |                        |            | tl 🖻 🔒     | 21 0          | 4 <sup>11</sup> | AWAR      | EBASE- | CORP     | - 🛛 🔊 Jane S        | mith <del>-</del> |
|------|-----------|--------|---------|----------------|----------|---------|----------|----------------------------|------------------|------------------------|------------|------------|---------------|-----------------|-----------|--------|----------|---------------------|-------------------|
| < Fa | vorites   |        |         |                |          |         |          |                            |                  |                        |            | <b>^</b>   |               |                 |           |        |          |                     |                   |
| C    |           |        |         |                | Search S | Setting | Que      | ery Builder Saved Settings | s & Queries      |                        |            |            |               |                 | $\otimes$ | t -    | 0        | 🖹 New 🔔             | Upload            |
| Favo | itas      |        |         |                |          |         |          |                            |                  |                        |            |            |               | Search          | Tips!     |        |          | Show files in subfo | oldoro 1          |
| ravu | nes       |        |         |                | Add      | Res     | et       | Build queries u            | sing fields from | All Categories,3D CADD | C/S/A Mo   | ▼ i Save   | Query         | erform Que      | ry        |        |          | Show lifes in Subic | JILLETS 1         |
| Dra  | g a colur | nn and | drop it | here to g      | Operat   | tor     |          | Find                       | 6                | Criteria               |            | Value      |               |                 | -         |        |          |                     |                   |
|      | Туре      | Lock   | Menu    | Record I       |          | •       | Category | -                          | Please Choo      | ose 3                  | •          |            |               | ٢               |           | Used   | Tree     | Chatter Factor      | Drawi             |
|      | +         | â      |         | 292433         |          |         |          |                            | Looking for      |                        |            |            |               |                 |           |        | 2        | 0                   |                   |
|      | +         | â      |         | <u>2924310</u> | DWG-F    | PROC-   | 0000003  | Block Flow Diagram (BFD) - | Equal To         | 4                      | k Flow Dia | 9 1        |               | <u>0</u>        | <u>0</u>  |        | <u>0</u> | <u>0</u>            |                   |
|      | ×I        | ſ      |         | <u>2924311</u> | AREP-    | 00000   | )7       | WhereUsedResultSet - COP   | Not Equal To     |                        | Report     | 1          |               | <u>0</u>        | <u>0</u>  |        | <u>0</u> | <u>0</u>            |                   |
|      | ×II       | â      |         | <u>2924275</u> | AREP-    | 00000   | )5       | WhereUsedResultSet         | In               |                        | Report     | 1          | <u>1 of 3</u> | <u>0</u>        | <u>0</u>  |        | <u>0</u> | <u>0</u>            |                   |
|      | DWG       | â      |         | <u>2924273</u> | 3DM-C    | SA-00   | 00003    | 3D CADD C/S/A Model        | Not In           |                        | ADD C/S/   | 4 1        | <u>0 of 1</u> | <u>0</u>        | 1         |        | <u>0</u> | <u>0</u>            |                   |
|      | 0w0       | â      |         | <u>2924268</u> | DWG-F    | PROC-   | 0000001  | Block Flow Diagram (BFD)   |                  |                        | k Flow Dia | g <u>1</u> | <u>1 of 1</u> | <u>0</u>        | 1         |        | <u>0</u> | <u>0</u>            |                   |
|      |           |        |         |                | 1        |         |          |                            | _                |                        |            |            |               |                 |           |        |          |                     |                   |

## Criteria

Criteria field loads the operators that depend on the *Find* field selection.

Note: If you didn't select the *Find* field value, the *Criteria* field will be disabled.

| Favor    | ites   |       |         |                |          |         |                                                                                                    |         |            |                |                     |           |                       |                |            |                                    |             |            |                 |          |                |               |
|----------|--------|-------|---------|----------------|----------|---------|----------------------------------------------------------------------------------------------------|---------|------------|----------------|---------------------|-----------|-----------------------|----------------|------------|------------------------------------|-------------|------------|-----------------|----------|----------------|---------------|
| vorite   |        |       |         |                | Search S | Setting | S                                                                                                    | Query E | Builder    |                | m Query<br>erform Q |           | button has be         | en act         | ivate      | d. Click it.                       | Q Search    | ×<br>Tips! | rt <del>•</del> | •        | E New 1        | <b>1</b> Uple |
| • or neo | •      |       |         |                | Add      | Res     | et                                                                                                    |         |            |                |                     |           |                       |                |            |                                    | Perform Que | ry 🕝       |                 |          |                | nonoron       |
| )rag a   | colum  | n and | drop it | here to g      | Opera    | itor    |                                                                                                    |         | Fin        | d              |                     |           | Criteria              |                |            | Value                              |             | *          |                 |          |                |               |
| 1        | Гуре L | .ock  | Menu    | Record I       |          | •       | Categ                                                                                                    | jory    |            |                |                     | ual To    |                       | <b>▼</b> Ae    | ero Rep    | ort                                | -           | -          | Used            | Tree     | Chatter Factor | r Dr          |
|          | DWG    | â     | •       | 292433         |          |         |                                                                                                    |         |            |                |                     |           |                       |                | oking fo   |                                    |             |            |                 | 2        | <u>0</u>       | Т             |
|          | DeerG  | â     |         | <u>2924310</u> | DWG-I    | PRO     |                                                                                                    | 00 DI   |            | D'(            |                     | 1 147-    | 1 0100                | Dianta I       | 3SA Reg    |                                    | 2           | <u>0</u>   |                 | <u>0</u> | <u>0</u>       |               |
|          | хIJ    | ſ     | -       | <u>2924311</u> | AREP-    | -0000   | Vali                                                                                                    | Je      |            |                |                     |           |                       |                |            | figuration                         | _ 2         | <u>0</u>   |                 | <u>0</u> | <u>0</u>       |               |
|          | ×      | â     |         | <u>2924275</u> | AREP-    | -0000   |                                                                                                    |         | ıe fie     | d will b       | oe a text           | box       | or pick list          |                | ncillarv F | -                                  | 2           | <u>0</u>   |                 | <u>0</u> | <u>0</u>       |               |
|          | DWG    | â     |         | <u>2924273</u> | 3DM-C    |         | The Value field will be a textbox or pick list<br>(depends on the Find field selection). Enter /<br>Select the value.<br>Note: If you didn't select the <i>Criteria</i> field value, |         |            |                |                     |           | n System Test Report  | 2              | 1          |                                    | <u>0</u>    | <u>0</u>   |                 |          |                |               |
|          | Owo    | â     |         | <u>2924268</u> | DWG-I    | PRO     |                                                                                                    |         |            |                |                     |           | Diagram (BFD)         | <b>~</b> 2     | 1          |                                    | <u>0</u>    | <u>0</u>   |                 |          |                |               |
|          |        |       |         |                |          | <       |                                                                                                    | ×       |            |                | e disabl            | eu.       |                       |                |            | Value Null or I<br>If you leave th | e field v   |            |                 |          | assumes        | s yc          |
|          |        |       |         |                |          |         | 🥒 Ca                                                                                                    | ategory | Equal 1    | To RSK AND     | ) Secondary I       | dentifier | Not Equal To NullsOrB | lanks          | 16         | want to searcl<br>For example:     | n for Nul   | llor       | Blank           | ζ.       |                |               |
|          |        |       |         |                |          |         | Drag                                                                                                    | a colur | mn and     | I drop it her  | e to group by       | y that co | blumn                 |                |            | Return any ree<br>Identifier cont  | ains AN     | Y va       | lue:            |          |                |               |
|          |        |       |         |                |          |         |                                                                                                    | S T     | ype R      | lecord Id≣     | Primary Ide         | ntifier   | Secondary Identifier  | Version        | Size       | - Find=Cateo                       | jory > C    | riter      | ia= E           | qual     | TO > RSP       |               |
|          |        |       |         |                |          |         |                                                                                                    |         | ja.<br>Rođ | 2611681        | PV-E0001            | 8-RSK     | CONTROLLED            | <u>0.1.0.0</u> | 14         | - Find= Seco                       |             |            |                 |          |                |               |
|          |        |       |         |                |          |         |                                                                                                    |         | <b>V</b> 3 | <u>1816120</u> | PV-00118-           | -RSK      | ACTIVE                | <u>1.0.0.0</u> | 74.        | Equal To " > V                     | /alue= le   | ave        | the v           | alue     | blank.         |               |
|          |        |       |         |                |          |         |                                                                                                    |         |            |                |                     |           |                       |                |            |                                    |             |            |                 |          |                |               |

5

| TINA<br>My | Help <del>-</del><br>Searches |                     | arches                   |                     |                                                 |                |             | <sup>0</sup>     | . <mark>. 11</mark> . | AWAREB  | ASE-CORP -  | Jane Sm         | nith 🗸      |
|------------|-------------------------------|---------------------|--------------------------|---------------------|-------------------------------------------------|----------------|-------------|------------------|-----------------------|---------|-------------|-----------------|-------------|
| C          |                               |                     |                          |                     | er the query values. T<br>thes screen on a sepa |                |             | 1 Highlight Text | t Save S              | ettings | Save Layout | Export -        | •           |
| <          | × ategory Equal               | To Aero Report      |                          |                     |                                                 |                |             |                  |                       |         | Total Reco  | ords Returned   | ><br>I : 17 |
| Drag       | a column hea                  | der and drop it her | e to group by that colum | nn                  |                                                 |                |             |                  |                       |         |             |                 |             |
|            | Туре :                        | Record ID           | Internal ID              | Lifecycle State     | Title :                                         | Version        | Category    | Subfiles         | Lock                  | M :     | Workflow    | Tree            | :           |
|            | À                             | <u>2924326</u>      | AREP-0000015             | In Work             | Aero Report - COPY                              | <u>0.1.0.0</u> | Aero Report | <u>0</u>         | ô                     |         |             | <u>0</u>        | •           |
|            | 23                            | <u>2924325</u>      | AREP-0000014             | In Work             | Report_Functional                               | <u>0.1.0.0</u> | Aero Report | 1                | Ô                     |         |             | <u>0</u>        |             |
|            | 83                            | <u>2924320</u>      | AREP-0000011             | In Work             | Report_Functional                               | <u>0.1.0.0</u> | Aero Report | <u>0</u>         | ô                     |         |             | <u>0</u>        |             |
|            | Jan .                         | <u>2924319</u>      | AREP-0000010             | In Work             | Aero Report                                     | <u>0.1.0.0</u> | Aero Report | <u>0</u>         | ô                     | -       |             | <u>0</u>        |             |
|            | 8                             | <u>2924313</u>      | AREP-0000009             | In Work             | Directional Stability Tests at M=               | <u>0.1.0.0</u> | Aero Report | <u>0</u>         | ô                     |         |             | <u>0</u>        |             |
|            | )<br>Alter                    | 2924312             | AREP-0000008             | In Work             | Aero Report - COPY                              | <u>0.1.0.0</u> | Aero Report | 2                | ô                     | -       |             | <u>0</u>        |             |
|            | x                             | <u>2924311</u>      | AREP-0000007             | In Work             | WhereUsedResultSet - COPY(2                     | <u>0.1.0.0</u> | Aero Report | <u>0</u>         | ſ                     |         |             | <u>0</u>        |             |
|            | 8                             | <u>2924308</u>      | AREP-0000006             |                     | le la lefet de second                           | (1             |             | 0                | <b>D</b>              |         |             | <u>0</u>        |             |
| $\Box$     | x                             | 2924275             |                          |                     | ds in database mach<br>ay "No Data to displa    |                | criteria, M | y Searcnes       | ô                     | -       | 1 of 3      | <u>0</u>        |             |
|            | <b>1</b>                      | <u>2901859</u>      |                          |                     | the formed query an                             |                | arch.       |                  | Ô                     |         |             | 3               |             |
|            | 8                             | <u>2891784</u>      | AREP-0000002             |                     |                                                 |                |             |                  | Ô                     |         | 4 of 4      | <u>0</u>        | 1           |
|            | 8                             | 2889392             | AREP-0000001             | Released            | Directional Stability Tests at M=               | <u>1.0.0.0</u> | Aero Report | <u>0</u>         | ô                     |         | 4 of 4      | <u>0</u>        |             |
| 0          | 23                            | <u>2924274</u>      | AREP-0000004             | Released            | Report_Functional                               | <u>1.0.0.0</u> | Aero Report | <u>0</u>         | ô                     |         | 1 of 2      | Q               |             |
| 4          |                               |                     |                          |                     |                                                 |                |             | -                | _                     | -       |             | -               | +           |
|            | • 1                           |                     |                          | <b>&gt; &gt;</b> 20 | ✔ items per page                                |                |             |                  |                       |         | 1           | - 20 of 17 iter | ms          |

| Favorites                                                                                                    |                |                                  |                              |                            |          |          |               |            |           |      |          |                     |        |
|----------------------------------------------------------------------------------------------------|----------------|----------------------------------|------------------------------|----------------------------|----------|----------|---------------|------------|-----------|------|----------|---------------------|--------|
|                                                                                                    | Search Setting | gs Query Builder Saved Set       | ttings & Queries             |                            |          |          |               |            | $\otimes$ | t v  | ð        | 🖹 New 🎿             | Uploa  |
|                                                                                                    |                |                                  |                              |                            |          |          |               | G Search   | Tips!     |      |          |                     |        |
| avorites                                                                                                    | Add            | set Build quer                   | ries using fields from       | All Categories,3D CADD C/S | S/A Mo   | • i Save | Query         | erform Que | ery       |      |          | Show files in subfo | olders |
| Drag a column and drop it here to g                                                                                                    | Operator       | Find                             |                              | Criteria                   |          | Value    |               |            | *         |      |          |                     |        |
| Type Lock Menu Record I                                                                                                    | -              | Category                         | ▼ Equal To                   | Ψ                          | Aero Rep | port     |               | •          |           | Used | Tree     | Chatter Factor      | Dra    |
| 292433                                                                                                    | AND 👻          | Title                            | ▼ Equal To                   | <b>*</b>                   |          |          |               | ۲          | -         |      | 2        | <u>0</u>            |        |
| 292431                                                                                                    | AND            | G                                |                              |                            |          |          |               |            |           |      | <u>0</u> | <u>0</u>            |        |
| Image: A state of the state of the state | OR<br>OR (     | <sup>007</sup> Logical Operator  |                              |                            |          | 1        |               | <u>0</u>   | <u>0</u>  |      | <u>0</u> | <u>0</u>            |        |
| 1                                                                                                    |                | <sup>005</sup> The Logical Opera | ator control                 | will be disabled fo        | or       | 1        | <u>1 of 3</u> | <u>0</u>   | <u>0</u>  |      | <u>0</u> | <u>0</u>            |        |
| 2924273                                                                                                    | 3DM-CSA-00     |                                  |                              | ault that the AND          | ,        | 1        | <u>0 of 1</u> | <u>0</u>   | 1         |      | <u>0</u> | <u>0</u>            |        |
| ① ② 2924268     ③                                                                                                    | DWG-PROC       | logical operator is              | ogical operator is selected. |                            |          | 1        | <u>1 of 1</u> | 0          | 1         |      | <u>0</u> | 0                   |        |

queries using different Logical Operators.

1 Show rows: 20 👻 1-6 of 6 📢

⊩

| TINA Help <del>v</del>                                                                                                    | Q Sear                                    |                                   | awarebase-corp →                                                        | 🛛 🗕 Jane Smith 🗸         |
|----------------------------------------------------------------------------------------------------|-------------------------------------------|-----------------------------------|-------------------------------------------------------------------------|--------------------------|
| < Favorites                                                                                                    |                                           | Query                             |                                                                         |                          |
| C                                                                                                    | Search Settings Query Builder Sa If you   | u wish to save a query:           |                                                                         | 🖹 New 🏦 Upload           |
| Favorites                                                                                                    |                                           | Click the Save Query by           |                                                                         | ow files in subfolders i |
| Deep a solution and deep it have to a                                                                                                    | Add Reset Bu                              |                                   | Save Query Perform Query                                                |                          |
| Drag a column and drop it here to g                                                                                                    | Operator Find                             | Criteria                          | Value Value                                                             |                          |
| Type Lock Menu Record I                                                                                                    | ✓ Category ✓                              | Equal To 🔻                        | Aero Report 👻 🔇 Used Tree C                                             | Chatter Factor Drawi     |
| ①     ①     ①     ①     ①     ①     ①     ①     ①     ①     ①     ①     ①     ①     ①     ①     ①     ①     ①     ①     ①     ①     ①     ①     ①     ①     ①     ①     ①     ①     ①     ①     ①     ①     ①     ①     ①     ①     ①     ①     ①     ①     ①     ①     ①     ①     ①     ①     ①     ①     ①     ①     ①     ①     ①     ①     ①     ①     ①     ①     ①     ①     ①     ①     ①     ①     ①     ①     ①     ①     ①     ①     ①     ①     ①     ①     ①     ①     ①     ①     ①     ①     ①     ①     ①     ①     ①     ①     ①     ①     ①     ①     ①     ①     ①     ①     ①     ①     ①     ①     ①     ①     ①     ①     ①     ①     ①     ①     ①     ①     ①     ①     ①     ①     ①     ①     ①     ①     ①     ①     ①     ①     ①     ①     ①     ①     ①     ①     ①     ①     ①     ①     ①     ①     ①     ①     ①     ①     ①     ①     ①     ①     ①     ①     ①     ①     ①     ①     ①     ①     ①     ①     ①     ①     ①     ①     ①     ①     ①     ①     ①     ①     ①     ①     ①     ①     ①     ①     ①     ①     ①     ①     ①     ①     ①     ①     ①     ①     ①     ①     ①     ①     ①     ①     ①     ①     ①     ①     ①     ①     ①     ①     ①     ①     ①     ①     ①     ①     ①     ①     ①     ①     ①     ①     ①     ①     ①     ①     ①     ①     ①     ①     ①     ①     ①     ①     ①     ①     ①     ①     ①     ①     ①     ①     ①     ①     ①     ①     ①     ①     ①     ①     ①     ①     ①     ①     ①     ①     ①     ①     ①     ①     ①     ①     ①     ①     ①     ①     ①     ①     ①     ①     ①     ①     ①     ①     ①     ①     ①     ①     ①     ①     ①     ①     ①     ①     ①     ①     ①     ①     ①     ①     ①     ①     ①     ①     ①     ①     ①     ①     ①     ①     ①     ①     ①     ①     ①     ①     ①     ①     ①     ①     ①     ①     ①      ①     ①     ①     ①     ①     ①     ①     ①     ①     ①     ①     ①     ①     ①     ①     ①     ①     ①     ①     ①     ①     ①     ①     ①     ①     ①     ①     ①     ①     ①     ①     ①     ①     ①     ①     ①     ①     ①     ①     ①     ①     ①     ①     ①     ①       | AND 🔻 Lifecycle State 👻                   | Equal To 💌                        | Released V 2                                                            | <u>0</u>                 |
| ①     ①     ①     ①     ①     ①     ①     ①     ①     ①     ①     ①     ①     ①     ①     ①     ①     ①     ①     ①     ①     ①     ①     ①     ①     ①     ①     ①     ①     ①     ①     ①     ①     ①     ①     ①     ①     ①     ①     ①     ①     ①     ①     ①     ①     ①     ①     ①     ①     ①     ①     ①     ①     ①     ①     ①     ①     ①     ①     ①     ①     ①     ①     ①     ①     ①     ①     ①     ①     ①     ①     ①     ①     ①     ①     ①     ①     ①     ①     ①     ①     ①     ①     ①     ①     ①     ①     ①     ①     ①     ①     ①     ①     ①     ①     ①     ①     ①     ①     ①     ①     ①     ①     ①     ①     ①     ①     ①     ①     ①     ①     ①     ①     ①     ①     ①     ①     ①     ①     ①     ①     ①     ①     ①     ①     ①     ①     ①     ①     ①     ①     ①     ①     ①     ①     ①     ①     ①     ①     ①     ①     ①     ①     ①     ①     ①     ①     ①     ①     ①     ①     ①     ①     ①     ①     ①     ①     ①     ①     ①     ①     ①     ①     ①     ①     ①     ①     ①     ①     ①     ①     ①     ①     ①     ①     ①     ①     ①     ①     ①     ①     ①     ①     ①     ①     ①     ①     ①     ①     ①     ①     ①     ①     ①     ①     ①     ①     ①     ①     ①     ①     ①     ①     ①     ①     ①     ①     ①     ①     ①     ①     ①     ①     ①     ①     ①     ①     ①     ①     ①     ①     ①     ①     ①     ①     ①     ①     ①     ①     ①     ①     ①     ①     ①     ①     ①     ①     ①     ①     ①     ①     ①     ①     ①     ①     ①     ①     ①     ①     ①     ①     ①     ①     ①     ①     ①     ①     ①     ①     ①     ①     ①     ①     ①     ①     ①     ①     ①     ①     ①     ①     ①     ①     ①     ①     ①     ①     ①     ①     ①     ①     ①     ①     ①     ①     ①     ①     ①     ①     ①     ①     ①     ①     ①     ①     ①     ①     ①     ①     ①     ①      ①     ①     ①     ①     ①     ①     ①     ①     ①     ①     ①     ①     ①     ①     ①     ①     ①     ①     ①     ①     ①     ①     ①     ①     ①     ①     ①     ①     ①     ①     ①     ①     ①     ①     ①     ①     ①     ①     ①       |                                           |                                   | <u>0</u>                                                                | 0                        |
| Image: Image: Image | AREP-0000007 WhereUsedResultSet - COF     | PY(2) In Work <u>0.1.0.0</u> Aero | o Report <u>1</u> <u>0</u> <u>0</u> <u>0</u>                            | 0                        |
| ■ ▲ ▲ ▲ ▲ ▲ ▲ ▲ ▲ ▲ ▲ ▲ ▲ ▲ ▲ ▲ ▲ ▲ ▲ ▲                                                                                                    | AREP-0000005 WhereUsedResultSet           | In Work <u>0.1.0.0</u> Aero       | o Report <u>1 1 of 3</u> <u>0</u> <u>0</u> <u>0</u>                     | 0                        |
| ①     ①     ①     ①     ①     ①     ①     ①     ①     ①     ①     ①     ①     ①     ①     ①     ①     ①     ①     ①     ①     ①     ①     ①     ①     ①     ①     ①     ①     ①     ①     ①     ①     ①     ①     ①     ①     ①     ①     ①     ①     ①     ①     ①     ①     ①     ①     ①     ①     ①     ①     ①     ①     ①     ①     ①     ①     ①     ①     ①     ①     ①     ①     ①     ①     ①     ①     ①     ①     ①     ①     ①     ①     ①     ①     ①     ①     ①     ①     ①     ①     ①     ①     ①     ①     ①     ①     ①     ①     ①     ①     ①     ①     ①     ①     ①     ①     ①     ①     ①     ①     ①     ①     ①     ①     ①     ①     ①     ①     ①     ①     ①     ①     ①     ①     ①     ①     ①     ①     ①     ①     ①     ①     ①     ①     ①     ①     ①     ①     ①     ①     ①     ①     ①     ①     ①     ①     ①     ①     ①     ①     ①     ①     ①     ①     ①     ①     ①     ①     ①     ①     ①     ①     ①     ①     ①     ①     ①     ①     ①     ①     ①     ①     ①     ①     ①     ①     ①     ①     ①     ①     ①     ①     ①     ①     ①     ①     ①     ①     ①     ①     ①     ①     ①     ①     ①     ①     ①     ①     ①     ①     ①     ①     ①     ①     ①     ①     ①     ①     ①     ①     ①     ①     ①     ①     ①     ①     ①     ①     ①     ①     ①     ①     ①     ①     ①     ①     ①     ①     ①     ①     ①     ①     ①     ①     ①     ①     ①     ①     ①     ①     ①     ①     ①     ①     ①     ①     ①     ①     ①     ①     ①     ①     ①     ①     ①     ①     ①     ①     ①     ①     ①     ①     ①     ①     ①     ①     ①     ①     ①     ①     ①     ①     ①     ①     ①     ①     ①     ①     ①     ①     ①     ①     ①     ①     ①     ①     ①     ①     ①     ①     ①     ①     ①     ①     ①     ①     ①     ①     ①     ①     ①     ①     ①     ①     ①     ①     ①     ①     ①     ①      ①     ①     ①     ①     ①     ①     ①     ①     ①     ①     ①     ①     ①     ①     ①     ①     ①     ①     ①     ①     ①     ①     ①     ①     ①     ①     ①     ①     ①     ①     ①     ①     ①     ①     ①     ①     ①     ①     ①       | 3DM-CSA-0000003 3D CADD C/S/A Model       | Released <u>1.0.0.0</u> 3D C      | CADD C/S// 1 0 of 1 0 1                                                 | 0                        |
| ①     ①     ①     ①     ①     ①     ①     ①     ①     ①     ①     ①     ①     ①     ①     ①     ①     ①     ①     ①     ①     ①     ①     ①     ①     ①     ①     ①     ①     ①     ①     ①     ①     ①     ①     ①     ①     ①     ①     ①     ①     ①     ①     ①     ①     ①     ①     ①     ①     ①     ①     ①     ①     ①     ①     ①     ①     ①     ①     ①     ①     ①     ①     ①     ①     ①     ①     ①     ①     ①     ①     ①     ①     ①     ①     ①     ①     ①     ①     ①     ①     ①     ①     ①     ①     ①     ①     ①     ①     ①     ①     ①     ①     ①     ①     ①     ①     ①     ①     ①     ①     ①     ①     ①     ①     ①     ①     ①     ①     ①     ①     ①     ①     ①     ①     ①     ①     ①     ①     ①     ①     ①     ①     ①     ①     ①     ①     ①     ①     ①     ①     ①     ①     ①     ①     ①     ①     ①     ①     ①     ①     ①     ①     ①     ①     ①     ①     ①     ①     ①     ①     ①     ①     ①     ①     ①     ①     ①     ①     ①     ①     ①     ①     ①     ①     ①     ①     ①     ①     ①     ①     ①     ①     ①     ①     ①     ①     ①     ①     ①     ①     ①     ①     ①     ①     ①     ①     ①     ①     ①     ①     ①     ①     ①     ①     ①     ①     ①     ①     ①     ①     ①     ①     ①     ①     ①     ①     ①     ①     ①     ①     ①     ①     ①     ①     ①     ①     ①     ①     ①     ①     ①     ①     ①     ①     ①     ①     ①     ①     ①     ①     ①     ①     ①     ①     ①     ①     ①     ①     ①     ①     ①     ①     ①     ①     ①     ①     ①     ①     ①     ①     ①     ①     ①     ①     ①     ①     ①     ①     ①     ①     ①     ①     ①     ①     ①     ①     ①     ①     ①     ①     ①     ①     ①     ①     ①     ①     ①     ①     ①     ①     ①     ①     ①     ①     ①     ①     ①     ①     ①     ①     ①     ①     ①     ①     ①      ①     ①     ①     ①     ①     ①     ①     ①     ①     ①     ①     ①     ①     ①     ①     ①     ①     ①     ①     ①     ①     ①     ①     ①     ①     ①     ①     ①     ①     ①     ①     ①     ①     ①     ①     ①     ①     ①     ①     ①     ①     ①     ①     ①       | DWG-PROC-0000001 Block Flow Diagram (BFD) | In Work 0.1.0.0 Block             | ck Flow Diag <u>1</u> <u>1 of 1</u> <u>0</u> <u>1</u> <u>0</u> <u>1</u> | 0                        |

## Note:

Ability to "capture" Saved Queries info in one environment and "replicate" them into another environment is implemented.

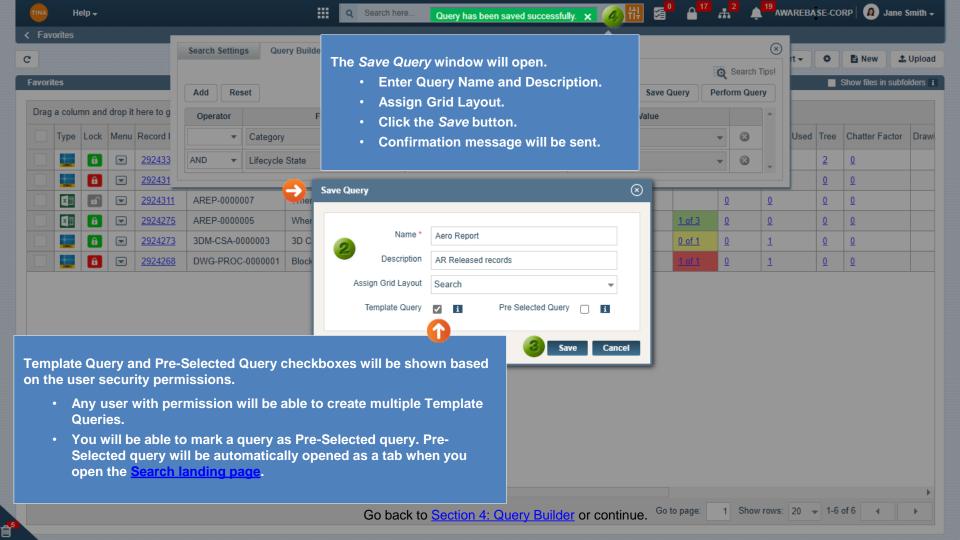

| orites                                                                                                    | C Delete Edit Renam                                            | ne More 🗕 💋 | Default & Saved Queries Tab<br>To find your queries, open the Defa                                                                                                    | rch Tip<br>Iult & <sup>Query</sup> | s! Sho                      | New Luplo      |
|----------------------------------------------------------------------------------------------------|----------------------------------------------------------------|-------------|----------------------------------------------------------------------------------------------------|------------------------------------|-----------------------------|----------------|
| ag a column and drop it here to g<br>Type Lock Menu Record I<br>Lock Menu Record I<br>29243<br>292431<br>292431<br>292431<br>292431<br>292431<br>292431<br>292431<br>292431 | Query Name     Share 0       Aero Report     Copy       Assign | Grid Layout | Saved Queries Tab.<br>Saved query will be listed there as a<br>hyperlink. By clicking it, the<br>corresponding search result set wil<br>display in the <i>My Searches</i> tab show<br>name of the query on the tab . |                                    |                             |                |
| <ul> <li>Delete your</li> <li>Edit your qu</li> <li>Rename you</li> <li>Share queri</li> <li>Copy the qu</li> </ul>                                                         | iery,<br>ur queries,<br>es with other users,                   |             | C C C C C C C C C C C C C C C C C C C                                                                                                    | oup by that column                 | Released<br>Lifecycle State | : Title        |
| Execute que Checkmark the box                                                                                                    | and Action buttons<br>op of Saved Query Tab.                   |             | □ <mark> </mark>                                                                                                    | 0000004<br>0000003                 | Released<br>Released        | Natural Freque |

<mark>ش</mark>

. 11

| TINA Help <del>-</del>                                                                                                    |                               | Q Search here            |              | ₩ 56° 6″*              | 2 <b>4</b> AV | VAREBASE-CO | RP 🗕 🔊 Jane S       | Smith 🗕 |
|----------------------------------------------------------------------------------------------------|-------------------------------|--------------------------|--------------|------------------------|---------------|-------------|---------------------|---------|
| < Favorites                                                                                                    |                               |                          |              |                        |               |             |                     |         |
| C                                                                                                    | Search Settings Query Builder | Saved Settings & Queries | 5            |                        | $\otimes$     | t - 🌣       | 🖹 New 🔔             | Upload  |
| Favorites                                                                                                    | 2                             |                          | Delete Query | Q                      | Search Tips!  |             | Show files in subfo | lders i |
|                                                                                                    | C Delete Edit Rename          | More -                   |              | Export - Perfo         | rm Query      |             |                     |         |
| Drag a column and drop it here to g                                                                                                    | Query Name                    | Description              | Source       | Set As My D            | efault Lay    |             |                     |         |
| Type Lock Menu Record I                                                                                                    | Aero Report                   | AR Released records      | QueryBuilder |                        | Se            | Used Tree   | Chatter Factor      | Drawi   |
| 2924                                                                                                    | Project                       | Final                    | QueryBuilder |                        |               | 2           | <u>0</u>            |         |
| 292431                                                                                                    |                               |                          |              |                        |               | <u>0</u>    | <u>0</u>            |         |
| Image: Image: Image |                               |                          |              |                        |               | <u>0</u>    | <u>0</u>            |         |
| Image: Image: Image |                               |                          |              | $\otimes$              |               | <u>0</u>    | <u>0</u>            |         |
|                                                                                                    |                               |                          |              |                        |               | <u>0</u>    | <u>0</u>            |         |
| ■ 10 292426                                                                                                    |                               | you sure?                |              |                        |               | <u>0</u>    | <u>0</u>            |         |
|                                                                                                    |                               | ,                        |              |                        | •             |             |                     |         |
|                                                                                                    |                               |                          | 3 Delet      | te Cancel V 1-2 of 2 🔺 |               |             |                     |         |
|                                                                                                    |                               |                          |              |                        |               |             |                     |         |

Checkmark the box and click Delete. Click *Delete* and selected query will be deleted.

Confirmation message will be sent. Query(s) deleted ×

Go back to Section 4: Query Builder or continue. Go to page: 1 Show rows: 20 - 1-6 of 6

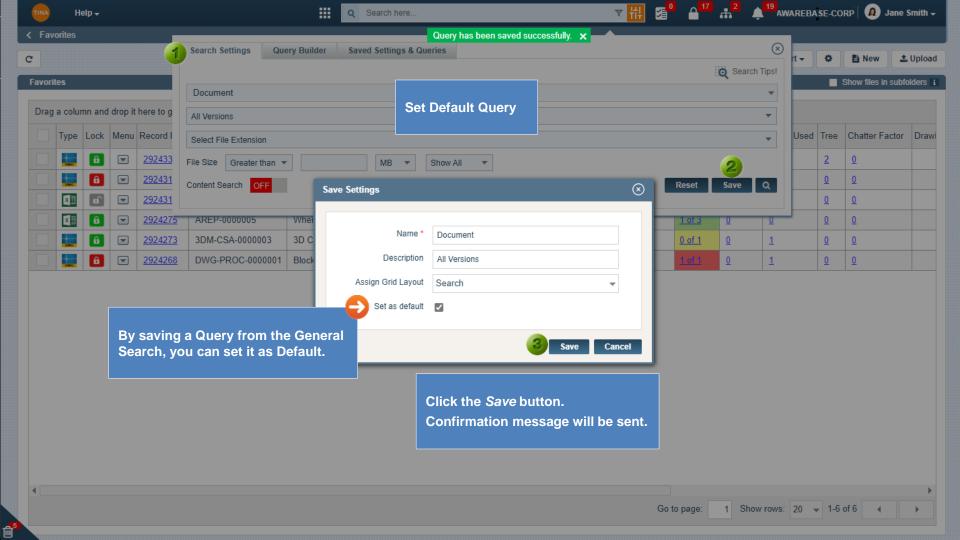

| avorites                              | Search Settings     Query Builder       C     Delete     Edit | Saved Settings & Queries                          | If you have an Advan<br>you know by putting                                                                                  |                   |     |          | hox              | 🕹 Uplo |
|---------------------------------------|---------------------------------------------------------------|---------------------------------------------------|----------------------------------------------------------------------------------------------------|-------------------|-----|----------|------------------|--------|
| Drag a column and drop it here to     |                                                               | Description                                       |                                                                                                    | Set As My Default | Lay |          |                  |        |
| Type Lock Menu Record                 | Aero Report                                                   | AR Released records                               | QueryBuilder                                                                                                    |                   | Se  | Used T   | ee Chatter Facto | or Dra |
| 29243                                 | B Document                                                    | All Versions                                      | GeneralSearch                                                                                                    | C                 | Se  | 1        | <u>0</u>         |        |
|                                       | 1 Document_Final                                              | Released versions                                 | GeneralSearch                                                                                                    |                   | Se  | (        | <u>0</u>         |        |
| <b>1 1 1 29243</b>                    | 1                                                             |                                                   |                                                                                                    |                   |     | (        | <u>0</u>         |        |
| ▲ ▲ ▲ ▲ ▲ ▲ ▲ ▲ ▲ ▲ ▲ ▲ ▲ ▲ ▲ ▲ ▲ ▲ ▲ |                                                               |                                                   |                                                                                                    |                   |     | (        | <u>0</u>         |        |
|                                       | Z                                                             | You can change Defau                              | It Query settings in the                                                                                                    |                   |     | 9        | <u>0</u>         |        |
| <b>(a) ( ) ( )</b> <u>29242</u>       | -                                                             |                                                   | by checking/unchecking the                                                                                                   |                   | •   | <u>(</u> | <u>0</u>         |        |
|                                       |                                                               | 1. You can only set d                             | efault query which was<br>f from General search.                                                                             | -3 of 3 🔺 🕨       | ,   |          |                  |        |
|                                       |                                                               | be disabled those<br>shared by someon<br>column). | checkbox of saved query will<br>made from Query Builder or<br>e else (refer to the <i>Sourc</i> e<br>Default Query settings, |                   |     | -        |                  |        |

Go back to Section 4: Query Builder or continue.

**d**<sup>5</sup>

•

| TINA Help <del>-</del>                                                                                                    | Q Search here                                          | 밖 월 <sup>0</sup> ≙ <sup>21</sup> 未 <sup>0</sup> ▲ <sup>11</sup> awarebase-co                                                    | RP 🗸 🛛 🙍 Jane Smith 🗸      |
|----------------------------------------------------------------------------------------------------|--------------------------------------------------------|----------------------------------------------------------------------------------------------------|----------------------------|
| < Favorites                                                                                                    |                                                        |                                                                                                    |                            |
| C                                                                                                    | Search Settings Query Builder Saved Settings & Queries | Sharing Query                                                                                                    | 🖹 New 🎿 Upload             |
| Favorites                                                                                                    |                                                        | You can share your query with other users:                                                                                      | Show files in subfolders i |
|                                                                                                    | C Delete Edit Rename More -                            | <ol> <li>Checkmark the box for the query to be shared.</li> <li>The <i>More</i> button will appear on the top of the</li> </ol> |                            |
| Drag a column and drop it here to g                                                                                                    | Query Name Share Query on                              | screen. Select Share Query.                                                                                                    |                            |
| Type Lock Menu Record I                                                                                                    | Сору                                                   | е                                                                                                    | e Chatter Factor Drawi     |
|                                                                                                    | Document Assign Grid Layout ions                       | GeneralSearch Se 2                                                                                                    | <u>0</u>                   |
|                                                                                                    |                                                        | QueryBuilder                                                                                                    | <u>0</u>                   |
| Image: Image: Image |                                                        |                                                                                                    | <u>0</u>                   |
| Image: Constraint of the state of the state of                     |                                                        | <u>0</u>                                                                                                    | <u>0</u>                   |
|                                                                                                    |                                                        | 0                                                                                                    | <u>0</u>                   |
|                                                                                                    | Enter Share with informati                             | on (user) and click <i>Save</i> .                                                                                               | <u>0</u>                   |
|                                                                                                    | 4                                                      |                                                                                                    |                            |
|                                                                                                    | Share                                                  | ⊗ i of 3 ▲ ►                                                                                                    |                            |
|                                                                                                    | st                                                     |                                                                                                    |                            |
| -                                                                                                    | Steven Gentles                                         |                                                                                                    |                            |
|                                                                                                    | •                                                      |                                                                                                    |                            |
|                                                                                                    |                                                        |                                                                                                    |                            |
|                                                                                                    |                                                        |                                                                                                    |                            |
|                                                                                                    |                                                        | Save Save and Close Close                                                                                                    |                            |
|                                                                                                    |                                                        |                                                                                                    |                            |
|                                                                                                    |                                                        |                                                                                                    |                            |
|                                                                                                    |                                                        |                                                                                                    |                            |
| ٩                                                                                                    |                                                        | Go to page: 1 Show rows: 20 - 1                                                                                                 | Foff 4                     |
|                                                                                                    | Go back to Section 4: C                                | Query Builder or continue. Go to page: 1 Show rows: 20 - 1                                                                      | -6 of 6                    |

| TINA Help <del>v</del>                                                                                                    | • ■ 🔁                                                  | earch here                       | ▼ 🚻 🍕        | 0 ≙ <sup>21</sup> <mark>0<sup>11</sup></mark> | AREBASE-COF       | kp 🗸 🛛 🙍 Jane     | smith 🗕               |
|----------------------------------------------------------------------------------------------------|--------------------------------------------------------|----------------------------------|--------------|-----------------------------------------------|-------------------|-------------------|-----------------------|
| < Favorites                                                                                                    |                                                        | • Search La                      | anding Page  |                                               |                   |                   |                       |
| C                                                                                                    | Search Settings Quer                                   | Admin                            |              |                                               | 9<br>t <b>- ≎</b> | 🖹 New             | 🛓 Upload              |
| Favorites                                                                                                    | C Delete Edit                                          | Q                                |              | Export - Perform Query                        |                   | Show files in sub | folders i             |
| Drag a column and drop it here to g                                                                                                    | Dashboard                                              | Search                           |              |                                               |                   |                   |                       |
| Type Lock Menu Record I                                                                                                    | Query Name                                             | De 1 on                          | Source       | Set As My Default Lay                         | Used Tree         | e Chatter Facto   | r Drawi               |
|                                                                                                    | Aero Report                                            | AR Released records              | QueryBuilder | Se                                            | 2                 |                   |                       |
| Image: Image:                 |                                                        |                                  |              | Se Se                                         | 0                 | <u>0</u>          |                       |
| Image: Image:                 | By clicking the Search ic<br>Template Queries will dis |                                  |              | your Se                                       | <u>0</u>          | <u>0</u>          |                       |
| Image: Image:                 |                                                        | <u></u>                          |              |                                               | <u></u>           | <u>0</u>          |                       |
|                                                                                                    | Save Query                                             |                                  | $\otimes$    |                                               | <u>0</u>          | <u>0</u>          |                       |
| Description of the second second sec | Save query                                             |                                  |              |                                               | <u>0</u>          | <u>0</u>          |                       |
|                                                                                                    | Update                                                 | e Existing Query O Create New Qu | lery         | •                                             |                   |                   |                       |
|                                                                                                    |                                                        | Name * Aero Report               | w rows: 10   |                                               |                   |                   |                       |
|                                                                                                    | Des                                                    | cription AR Released records     |              |                                               |                   |                   |                       |
|                                                                                                    | Template                                               | e Query 🗹 🧃 Pre Selected C       | tuery 🔽 👔    |                                               |                   |                   |                       |
|                                                                                                    |                                                        |                                  |              |                                               | WAREBASE-C        |                   | ne Smith <del>+</del> |
| Note: Pre-Selected Q                                                                                                    | uery tab will automatically o                          | ppen on the Search landi         | .ei          |                                               |                   |                   |                       |
|                                                                                                    |                                                        |                                  | -5 page.     |                                               |                   |                   |                       |
|                                                                                                    |                                                        |                                  |              |                                               |                   |                   |                       |
| K W&B Reports Aero Report                                                                                                    |                                                        |                                  |              |                                               |                   |                   | >                     |
| 2                                                                                                    | Category Aero Report                                   | ▼                                | Life         | ecycle State Released                         |                   |                   | *                     |

| Manage Devices                                                                                           | Notification Settil My Defau                                               | It Settings My Work | flow Templates   | Connect Email to Tina | My Grid Layouts |  |   |            |
|----------------------------------------------------------------------------------------------------|----------------------------------------------------------------------------|---------------------|------------------|-----------------------|-----------------|--|---|------------|
|                                                                                                    | Default La                                                                 | nguage English (US  | S)               | /                     |                 |  |   |            |
| Default Date-Time Format yyyy/mm/dd                                                                      |                                                                            |                     |                  |                       |                 |  |   |            |
|                                                                                                    | Search Configuration Preceding & Trailing Wildcard (Network-Default-Value) |                     |                  |                       |                 |  |   |            |
| Default Time Zone Select Country                                                                         |                                                                            |                     |                  |                       |                 |  | 1 | Hide on UI |
|                                                                                                    | Show Das                                                                   | shboard 🛛 🔁 Defa    | ult Landing Page | Search                |                 |  | ~ |            |
| Favorites Page Defaults Defaults When locking files, automatically link them to my Favorites root folder |                                                                            |                     |                  |                       |                 |  |   |            |

| $e  ightarrow \mathbf{C}$ $(a)$ tina-qa.hercmain | nt.com:1702/TinaBase/CC130/Search-Page                                                 |                  |                     |                            |            | \$               |            |
|--------------------------------------------------|----------------------------------------------------------------------------------------|------------------|---------------------|----------------------------|------------|------------------|------------|
| Help -                                           | Search here                                                                            |                  | 붜                   | <sup>3</sup> <sup>21</sup> | # <b>0</b> | AWAREBASE-CORP - | 🙆 Jane Smi |
| C                                                |                                                                                        |                  |                     |                            |            |                  |            |
| K W&B Reports Aero Report                        | Category Aero Report                                                                   | *                | L                   | Lifecycle State            | Released   |                  | <b>.</b>   |
|                                                  | If you have the Search par<br>settings and log in, the Se<br>Template Queries will dis | earch landing pa | ge will open. All y |                            |            | Se               | arch Rese  |

Go back to Section 4: Query Builder or continue.

| Help <del>-</del>                                 |                       | Q Search here             |                                                |          |                      | ti 🖉 🔒                       | , th | - <b></b>  | AWARE               | BASE-(                  | CORP -  | 🛛 🚺 Jane Si    | mith <del>-</del> |  |  |  |
|---------------------------------------------------|-----------------------|---------------------------|------------------------------------------------|----------|----------------------|------------------------------|------|------------|---------------------|-------------------------|---------|----------------|-------------------|--|--|--|
| < Favorites                                       |                       |                           |                                                |          |                      |                              |      |            |                     |                         |         |                |                   |  |  |  |
| C                                                 | Search Settings Query | ry Builder Saved Settings | & Queries                                      |          |                      |                              |      | $(\times)$ | rt 🕶                | •                       | 🖹 New 🔔 | Upload         |                   |  |  |  |
| Favorites                                         |                       |                           |                                                | G        | Search T             | lips!                        |      |            | how files in subfol | w files in subfolders i |         |                |                   |  |  |  |
| T dvorkes                                         | Add Reset             | Build queries usi         | ng fields from All Categories,3D CADD C/S/A Mo |          |                      | S/A Mo 👻 🚺 Save Query Perfor |      |            | Ŋ                   |                         |         |                |                   |  |  |  |
| Drag a column and drop it here to g Operator Find |                       | Find                      |                                                | Criteria | Value                |                              |      | -          |                     |                         |         |                |                   |  |  |  |
| Type Lock Menu Record I                           | Keyword Search 👻      |                           | Please Choo                                    | ose 👻    |                      |                              |      | 3          | -                   | Used                    | Tree    | Chatter Factor | Drawi             |  |  |  |
| Keyword Search in Query Builder                   |                       |                           | In Metadata & Content For                      |          |                      |                              |      |            |                     |                         | 2       | <u>0</u>       |                   |  |  |  |
|                                                   |                       |                           |                                                |          | k Flow Diag <u>1</u> |                              |      | <u>0</u>   | <u>0</u>            | <u>0</u>                |         | <u>0</u>       |                   |  |  |  |
|                                                   |                       |                           |                                                |          | Report               | 1                            |      | 0          | 0                   |                         | 0       | 0              |                   |  |  |  |

The Keyword Search option is added under the Find picklist with two options in the Criteria to search for:

- In Metadata for
- In Metadata & Content for

You can enter keywords in the Value cell as per selected criteria.

- When performing a search by using "In Metadata for" it will work like a general search.
- When performing a search by using "In Metadata & Content for" it will work like Metadata and Content search.

You can save the *Keyword Search* guery as a Template Query. Then on the Search Landing page, this will show as a textbox with the label "Keyword Search in Metadata for" and "Keyword Search in Metadata & Content for".

1

Report ADD C/S/A 1

k Flow Diac 1

0

0

Search

Reset

0

1

0

0

0

20 - 1-6 of 6

0

0

0

<u>1 of 3</u>

0 of 1

С Keyword Search W&B Reports Keyword Search In Metadata For Keyword Search In Metadata & Content For

Go back to Section 4: Query Builder.